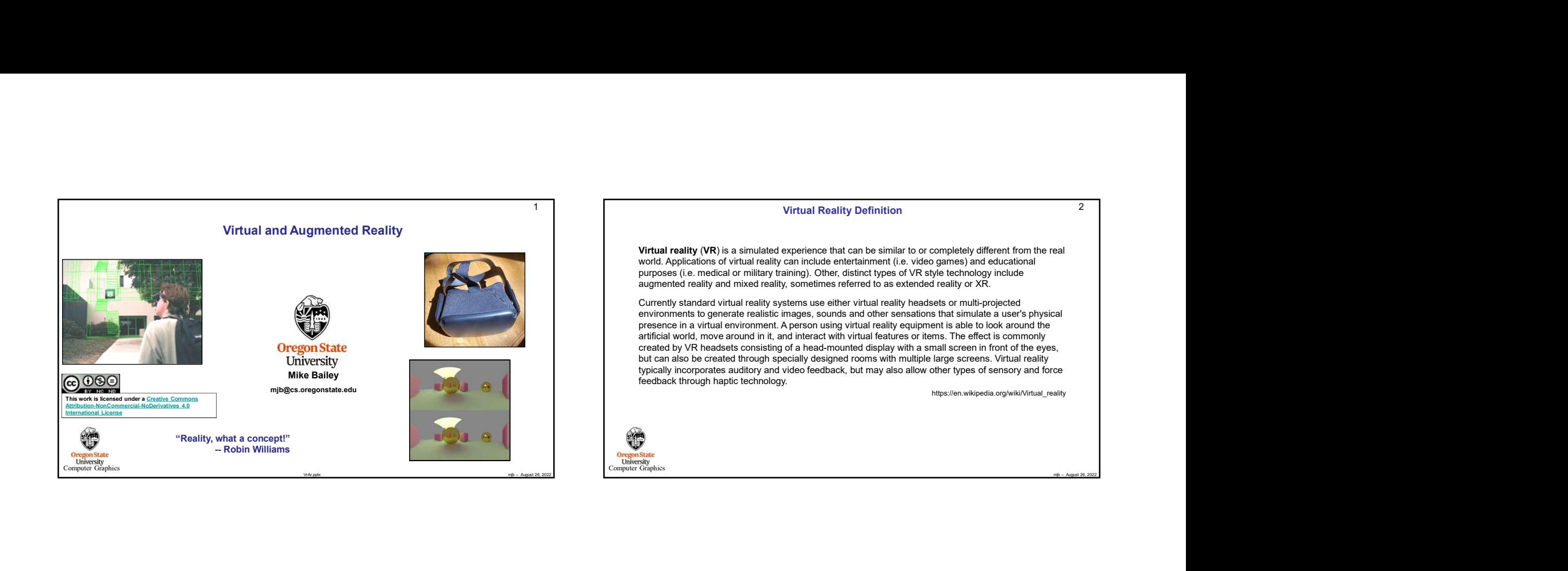

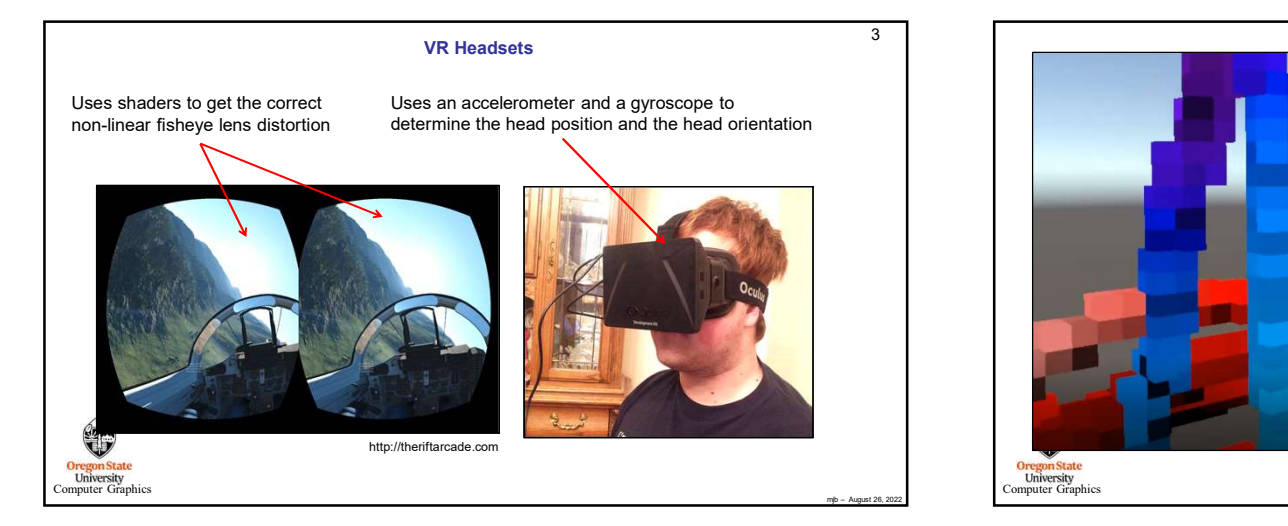

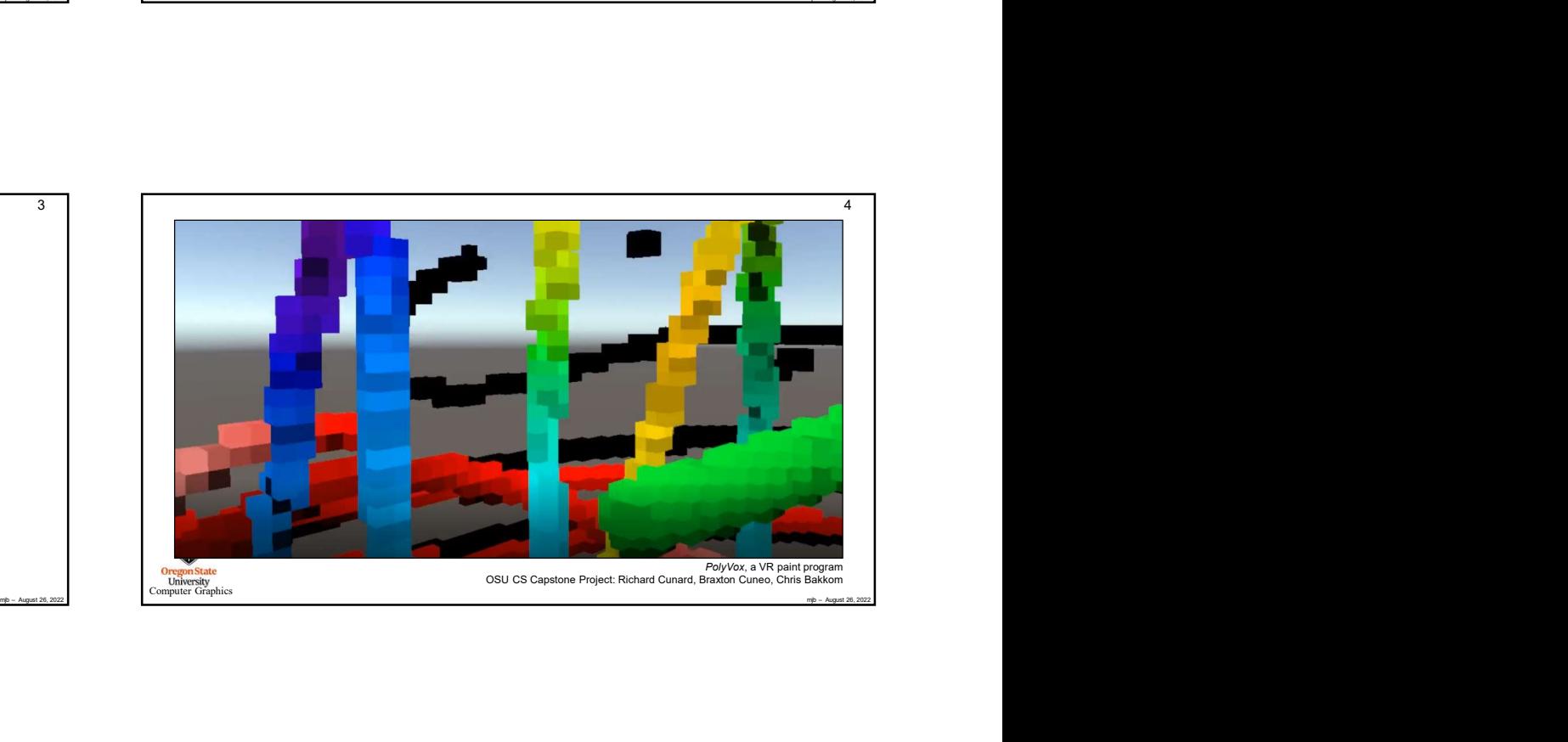

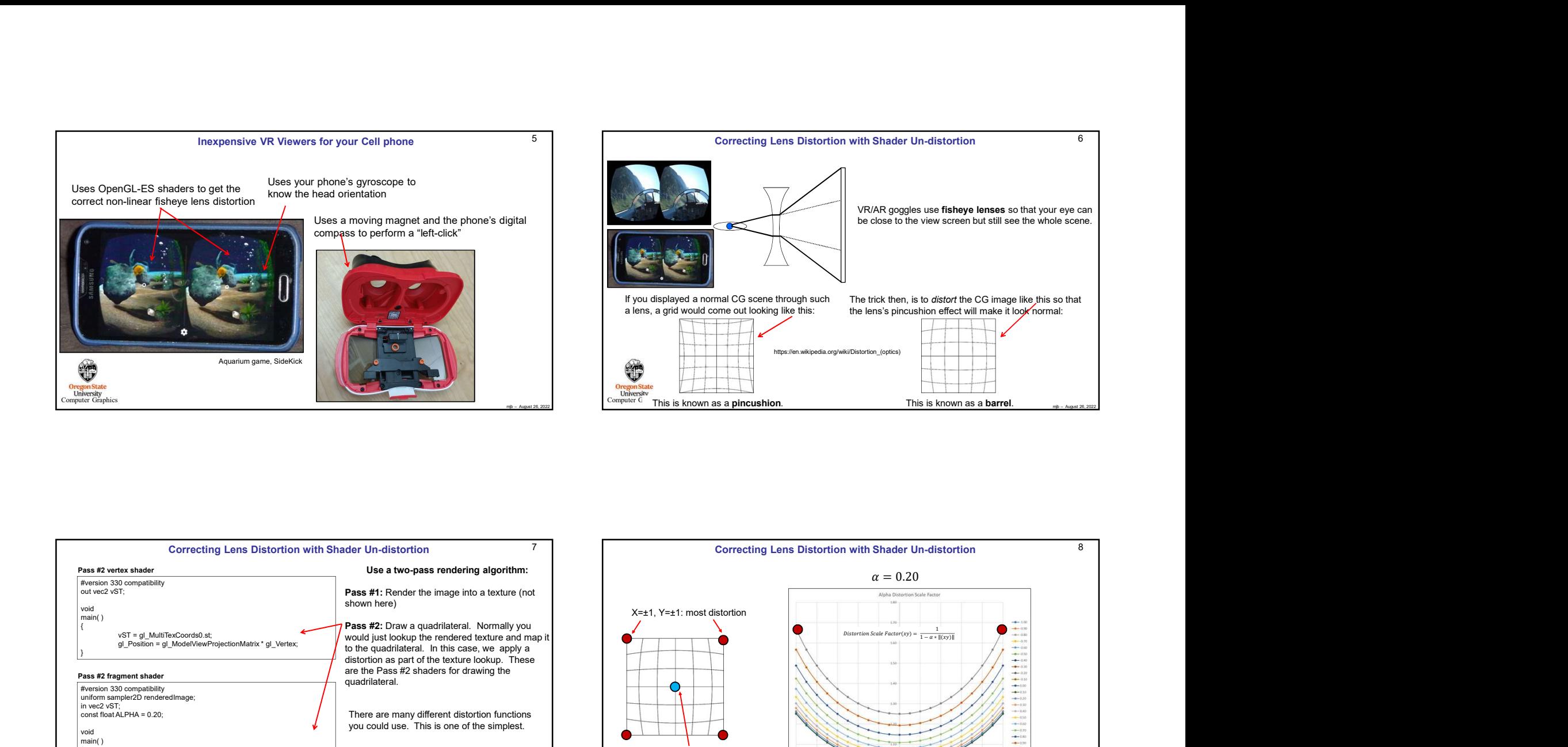

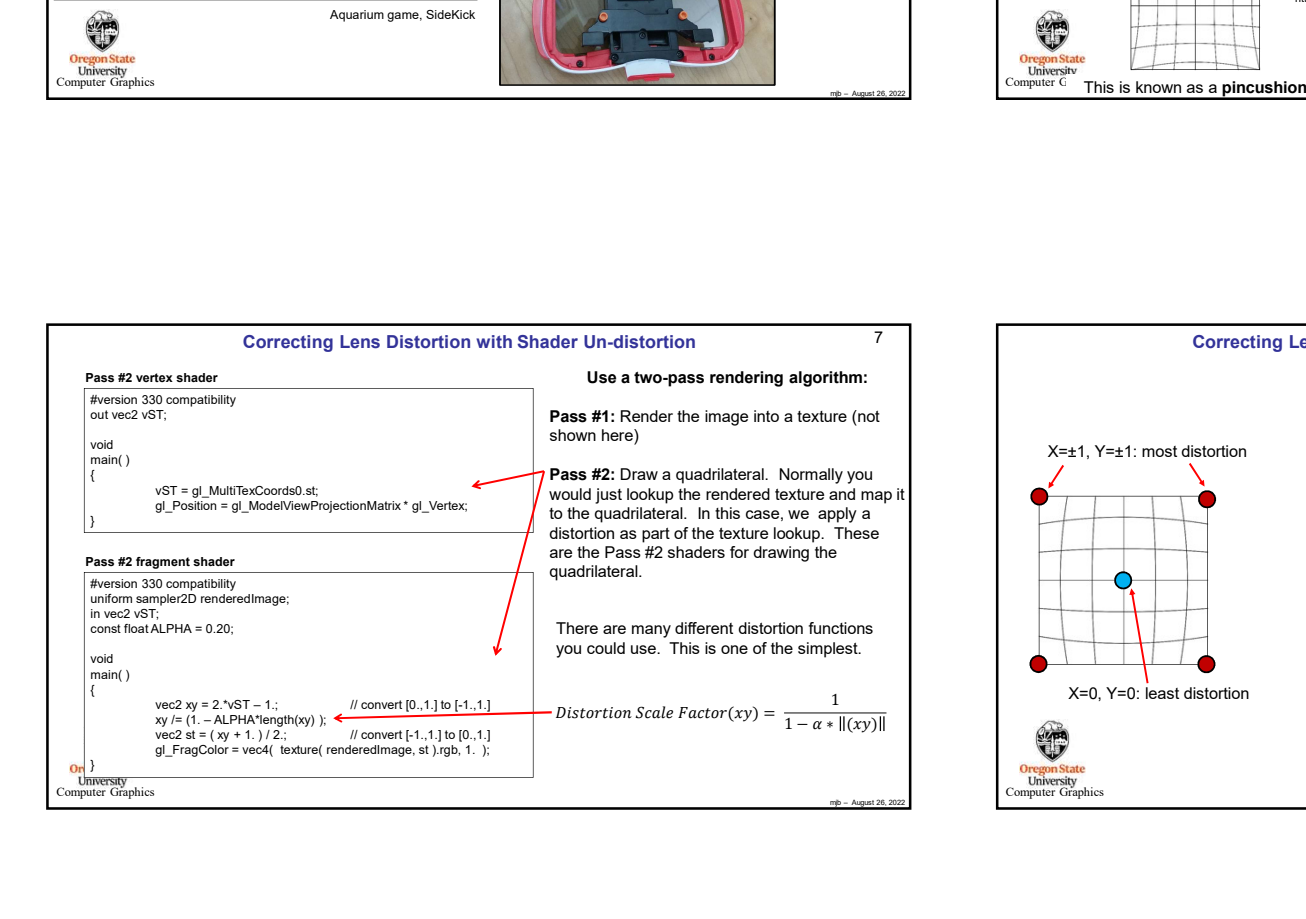

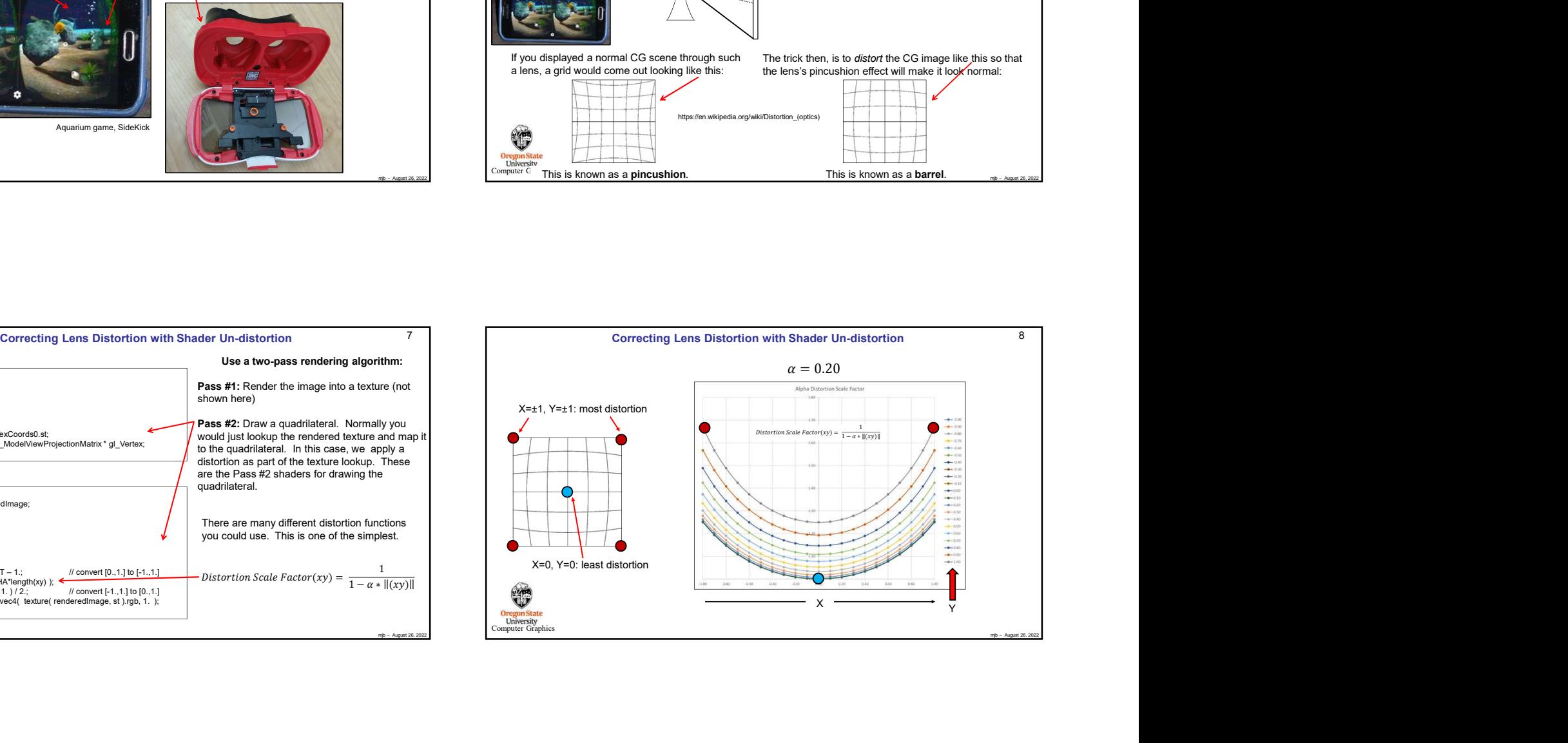

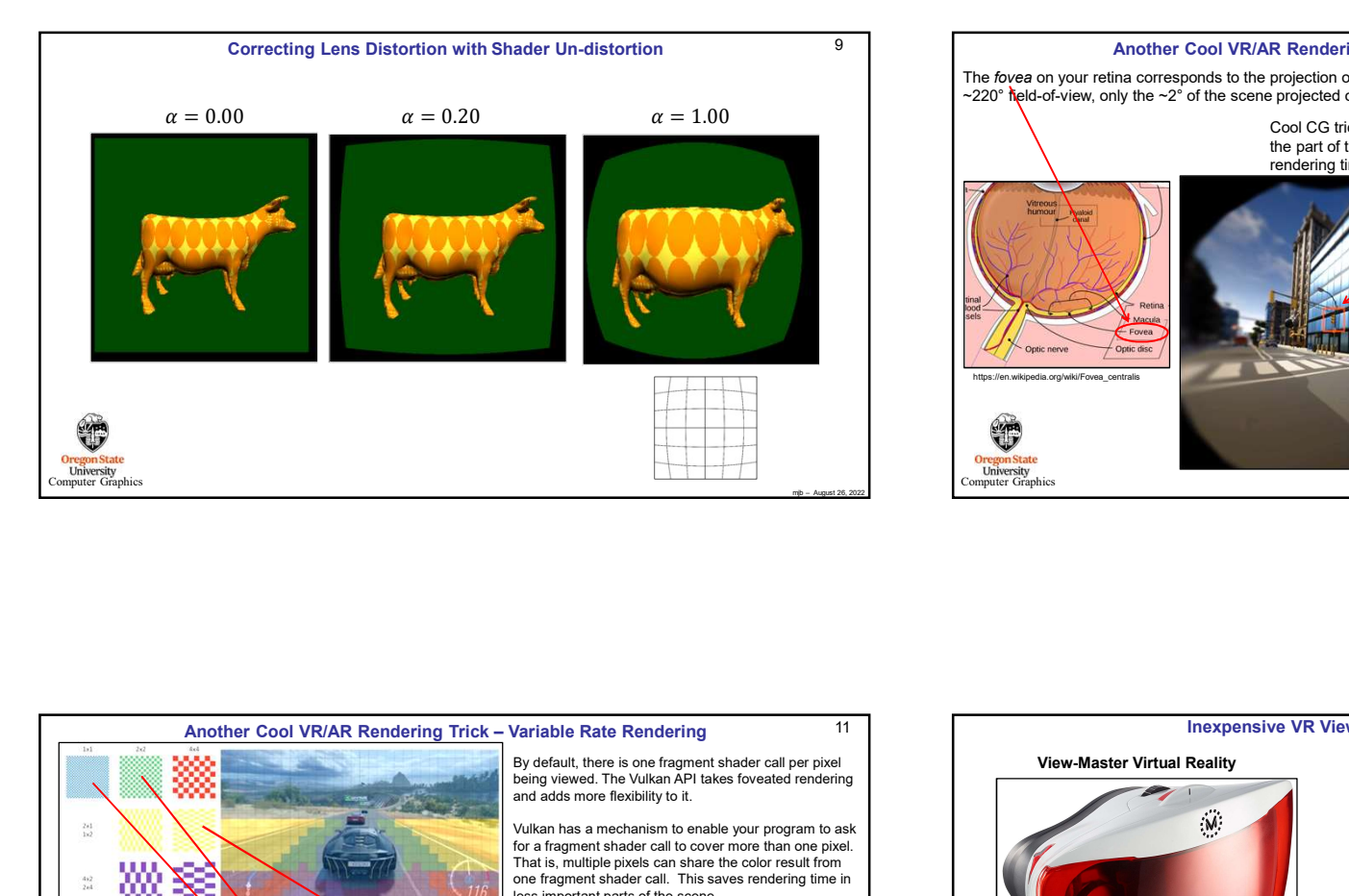

![](_page_2_Picture_1.jpeg)

![](_page_2_Picture_2.jpeg)

A Cave Automatic Virtual Environment (better known by the recursive acronym CAVE) is an immersive virtual reality environment where projectors are directed to between three and six of the walls of a room-sized cube.<br>https://en.wikipedia.org/wiki/Cave\_automatic\_virtual\_environment Surround-VR: The CAVE<br> **ironment** (better known by the recursive acronym CAVE)<br>
invironment where projectors are directed to between three<br>
ized cube.<br>
Intps://en.wikipedia.org/wiki/Cave\_automatic\_virtual\_environment<br>
that

![](_page_3_Picture_3.jpeg)

![](_page_3_Picture_4.jpeg)

Augmented reality (AR) is an interactive experience of a restaurent environment where the that realise in the real world are enhanced by computed perceptial information, and offactory. AR can be defined as a system that fu https://www.mechdyne.com 14<br>
S<br>
S<br>  $\frac{1}{9}$ <br>
1<br>
Ny<br>
ty<br>  $\frac{1}{9}$ <br>
mp – August 26, 2022 **Oregon State**<br>
University<br>
computer Graphics that reside in the real world are enhanced by computer-generated perceptual information, sometimes across multiple sensory modalities, including visual, auditory, haptic, somatosensory<br>and olfactory. AR can be defined as a system that fulfills three basic features: a combination of real Augmented Reality Definition<br>Augmented reality (AR) is an interactive experience of a real-world environment where the objects<br>that reside in the real world are enhanced by computer-generated perceptual information,<br>and of and virtual worlds, real-time interaction, and accurate 3D registration of virtual and real objects. The overlaid sensory information can be constructive (i.e. additive to the natural environment), or destructive (i.e. masking of the natural environment).This experience is seamlessly interwoven with the physical world such that it is perceived as an immersive aspect of the real environment. In this way, augmented reality alters one's ongoing perception of a real-world environment, whereas virtual reality completely replaces the user's real-world environment with a simulated one.<br>https://en.wikipedia.org/wiki/Augmented\_reality

![](_page_3_Picture_7.jpeg)

![](_page_3_Picture_8.jpeg)

## 13 Augmented Reality Definition

Augmented reality (AR) is an interactive experience of a real-world environment where the objects

 $14$   $\blacksquare$ 

![](_page_4_Picture_0.jpeg)

![](_page_4_Picture_1.jpeg)

![](_page_4_Picture_2.jpeg)

![](_page_4_Picture_3.jpeg)

# Definitions of Mixed Reality and Augmented Virtuality<br>
Mixed Reality (MR) is the merging of real and virtual worlds to produce new environments<br>
virtualizations, where physical and digital objects co-exist and interact in 21 **Definitions of Mixed Reality and Augmented Virtuality** 22 **22 Definitions of Mixed Reality and Augmented Virtuality** Extended Reality 21 Extended reality (XR) is a term referring to all real-and-virtual combined environments and human-machine interactions generated by computer technology and wearables, where the 'X' represents a variable for any current or future spatial computing technologies. It includes representative forms such as augmented reality (AR), mixed reality (MR), and virtual reality (VR)  $\begin{tabular}{|c|c|c|c|c|} \hline & \multicolumn{1}{c}{\textbf{\textit{R}}\xspace} & \multicolumn{1}{c}{\textbf{\textit{R}}\xspace} & \multicolumn{1}{c}{\textbf{\textit{R}}\xspace} & \multicolumn{1}{c}{\textbf{\textit{R}}\xspace} & \multicolumn{1}{c}{\textbf{\textit{R}}\xspace} & \multicolumn{1}{c}{\textbf{\textit{R}}\xspace} & \multicolumn{1}{c}{\textbf{\textit{R}}\xspace} & \multicolumn{1}{c}{\textbf{\textit{R}}\xspace} & \multicolumn{1}{c}{\textbf{\text$ to immersive virtuality, also called VR. XR is a superset which includes the entire spectrum from "the complete real" to "the complete<br>virtual" in the concept of reality-virtuality continuum ... Still, its connotation lies in the extension of Extended reality (XR) is a term referring to all real-and-virtual combined environments and<br>
human-machine interaction groupes technology and vestables, where the X<br>
extension of received by computer technology and vesta human experiences especially relating to the senses of existence (represented by VR) and the human experiences especially relating to the senses of existence (represented by VR) and the<br>acquisition of cognition (represented by AR). With the continuous development in human–<br>wirtual spaces where physical elements (s computer interactions, this connotation is still evolving. https://en.wikipedia.org/wiki/Extended\_reality mjb – August 26, 2022 22 **Oregon State**<br>
University<br>
Somputer Graphics Mixed Reality (MR) is the merging of real and virtual worlds to produce new environments and visualizations, where physical and digital objects co-exist and interact in real time. Mixed reality does not exclusively take place in either the physical or virtual world, but is a hybrid of reality and<br>virtual reality, encompassing both augmented reality and augmented virtuality via immersive Definitions of Mixed Reality and Augmented Virtuality<br>Wixed Reality (MR) is the merging of real and virtual worlds to produce new environments and<br>visualizations, where physical and digital objects co-exist and interact in technology. https://en.wikipedia.org/wiki/Mixed\_reality Augmented Virtuality (AV) is a subcategory of mixed reality that refers to the merging of real-world **Definitions of Mixed Reality and Augmented Virtuality**<br> **Mixed Reality (MR)** is the merging of real and virtual worlds to produce new environments and<br>
visualizations. Where physical and digital chiects co-evist and inter virtual spaces, where physical elements (such as physical objects or people) are dynamically integrated into and can interact with the virtual world in real time. This integration is achieved with the use of various techniques, such as streaming video from physical spaces, like through a webcam, or using the 3D digitalization of physical objects. The use of real-world sensor information, such as gyroscopes, to control a virtual environment is an additional form of augmented virtuality, in which external inputs provide context for the virtual view.<br>Methorical virtual view. https://en.wikipedia.org/wiki/Mixed\_reality Tracking – Knowing where your Head is and How it is Oriented and the scheme and the scheme and the scheme and the scheme of the physical and digital objects co-exist and interact in real time. Mixed reality clusters where (WRI) is the merging of real and virtual words to produce new environments and<br>
• Where physical and digital objects co-exist and inferact in real time. Mixed reality<br>
take place in effert the physical or virtual world. bu where physical and gialtal objects o-exist and relate this relate this relate that the physical or virtual world, but is a hybrid of reality and<br>encompassing look algorithm and any method of reality will immersive<br>encompas ished place in either the physical or virtual world, but is a hybrid of resalty and<br>encompassing both augmented reality and augmented virtuality via interactive<br>transition interactive interactions of the merging of real-wo

### VR/AR Usually Involves Binocular Vision, but Doesn't Have To

In everyday living, part of our perception of depth comes from the slight difference in how our two eyes see the world around us. This is known as *binocular vision*.

We care about this, and are discussing it, because stereo computer graphics can be a great help in de-<br>cluttering a complex 3D scene. It can also enhance the feeling of being immersed in a movie.

![](_page_5_Picture_4.jpeg)

Oregon State<br>University<br>mputer Graphic

**University**<br>mputer Graphics

![](_page_5_Picture_5.jpeg)

![](_page_5_Picture_8.jpeg)

![](_page_6_Figure_0.jpeg)

![](_page_6_Figure_1.jpeg)

![](_page_6_Figure_2.jpeg)

![](_page_6_Picture_171.jpeg)

![](_page_7_Figure_0.jpeg)

![](_page_7_Figure_1.jpeg)

![](_page_7_Figure_2.jpeg)

![](_page_7_Figure_3.jpeg)

![](_page_8_Figure_0.jpeg)